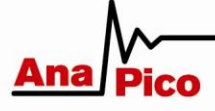

# APPLICATION NOTE

HOW TO PROGRAM MULTI-CHANNEL SYNTHESIZERS

This application note describes how to program devices featuring multiple channels.

The basic multi-channel programming command syntax is introduced.

An example shows how to configure multiple channels individually.

### **INTRODUCTION**

Devices with only one single channel provide one source and one output programming node. The [:SOURce]:… and :OUTPut:… ranges of command enable remote programming of reference configuration, source setup (frequency, power, modulations etc.) and output state (RF on/off).

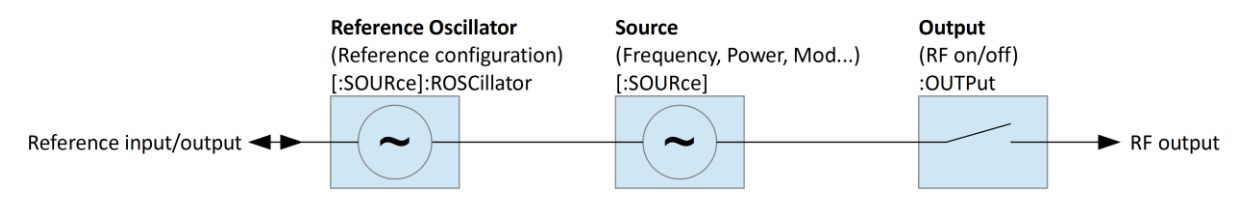

Figure 1: Single channel device configuration

Multi-channel devices provide multiple [:SOURce]:… and :OUTPut:… programming nodes, each of it dedicated to one of the channels. However, some sub-nodes are common to all channels. For example, frequency, power and modulations can be set per channel while the reference part is common to all channels.

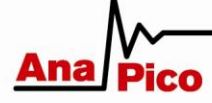

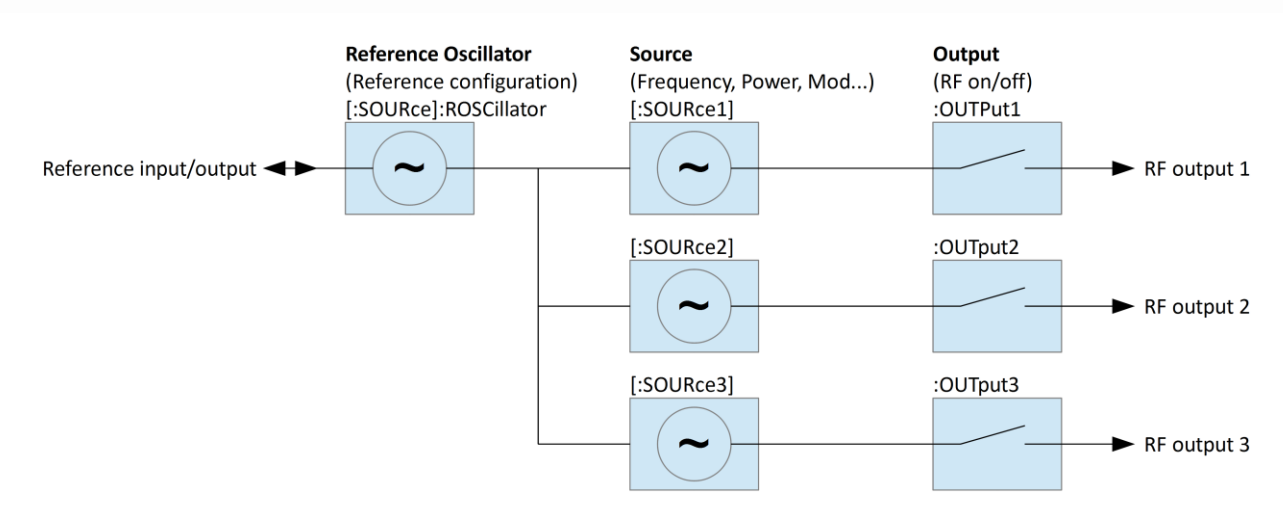

Figure 2: Multi channel device configuration

#### **CHANNEL SELECTION**

The channel can be selected in two different ways.

- Append a channel index to the [:SOURce] and :OUTPut nodes: [:SOURce#] and [:OUTPut#], e.g. :SOURce1.
- Select the default source and output nodes. Commands within the [:SOURce] or OUTPut nodes will apply to a selected default source if no channel index is appended.

#### **INDIVIDUAL AND SHARED SETTINGS**

Some [:SOURce] and :OUTPut sub-nodes are common to all channels. Programming such sub-nodes will affect all channels at once. Channel index and default source selection won't have any effect. This applies to the following sub-nodes:

• [:SOURce]:ROSCillator Reference configuration. Common for all sources.

[:SOURce]:SELect Default source selection.

#### **QUICK COMMAND REFERENCE**

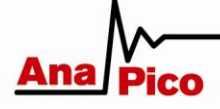

This quick command reference covers basic multi-channel functionality: reference configuration, channel selection, per-channel frequency, power and output state settings. Please refer to the signal generator programmer's manual for a complete command reference.

[:SOURce]:SEL? [:SOURce]:SEL? MINimum [:SOURce]:SEL? MAXimum [:SOURce]:SEL <x>

Gets or sets default source and output channel selection. Range 1…number of channels. The MAXimum query returns the number of sources available. Reset (\*RST) default: 1.

[:SOURce#]:FREQuency? [:SOURce#]:FREQuency <x>

Gets or sets source frequency. Applies to currently selected default source if [:SOURce#] node or source index # is omitted. Applies to source # (range 1…number of channels) otherwise.

[:SOURce#]:POWer? [:SOURce#]:POWer <x>

Gets or sets source power. Applies to currently selected default source if [:SOURce#] node or source index # is omitted. Applies to source # (range 1…number of channels) otherwise.

[:SOURce]:ROSCillator:SOURce? [:SOURce]:ROSCillator:SOURce INTernal|EXTernal

Gets or sets reference source. Applies to all channels. Reset (\*RST) default: INTernal.

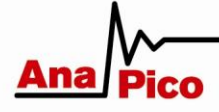

[:SOURce]:ROSCillator:OUTPut[:STATe]? [:SOURce]:ROSCillator:OUTPut[:STATe] 0|1|OFF|ON

Gets or sets reference output state. Reset (\*RST) default: 0|OFF.

:OUTPut#[:STATe]? :OUTPut#[:STATe] 0|1|OFF|ON

Gets or sets output state. Applies to currently selected default output if the output index # is omitted. Applies to output # (range 1…number of sources) otherwise.

Reset (\*RST) default: 0|OFF.

**PROGRAMMING EXAMPLES**

Programming of the following setup:

Reference source external, reference output enabled Source 1: 0 dBm, 1 GHz, output enabled Source 2: 5 dBm, 2 GHz, output enabled Source 3: 6 dBm, 2.1 GHz, output enabled

METHOD A: SPECIFYING SOURCE AND OUTPUT INDICES

ROSC:SOUR EXT ROSC:OUTP ON SOUR1:POW 0 DBM SOUR1:FREQ 1 GHZ OUTP1 ON SOUR2:POW 5 DBM SOUR2:FREQ 2 GHZ OUTP2 ON SOUR3:POW 6 DBM

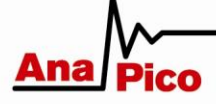

**Analog High-Speed Products** 

## SOUR3:FREQ 2.1 GHZ OUTP3 ON

METHOD B: CHANGING THE DEFAULT SOURCE SELECTION

SOUR:SEL 1 POW 0 DBM FREQ 1 GHZ OUTP ON SOUR:SEL 2 POW 5 DBM FREQ 2 GHZ OUTP ON SOUR:SEL 3 POW 6 DBM FREQ 2.1 GHZ OUTP ON